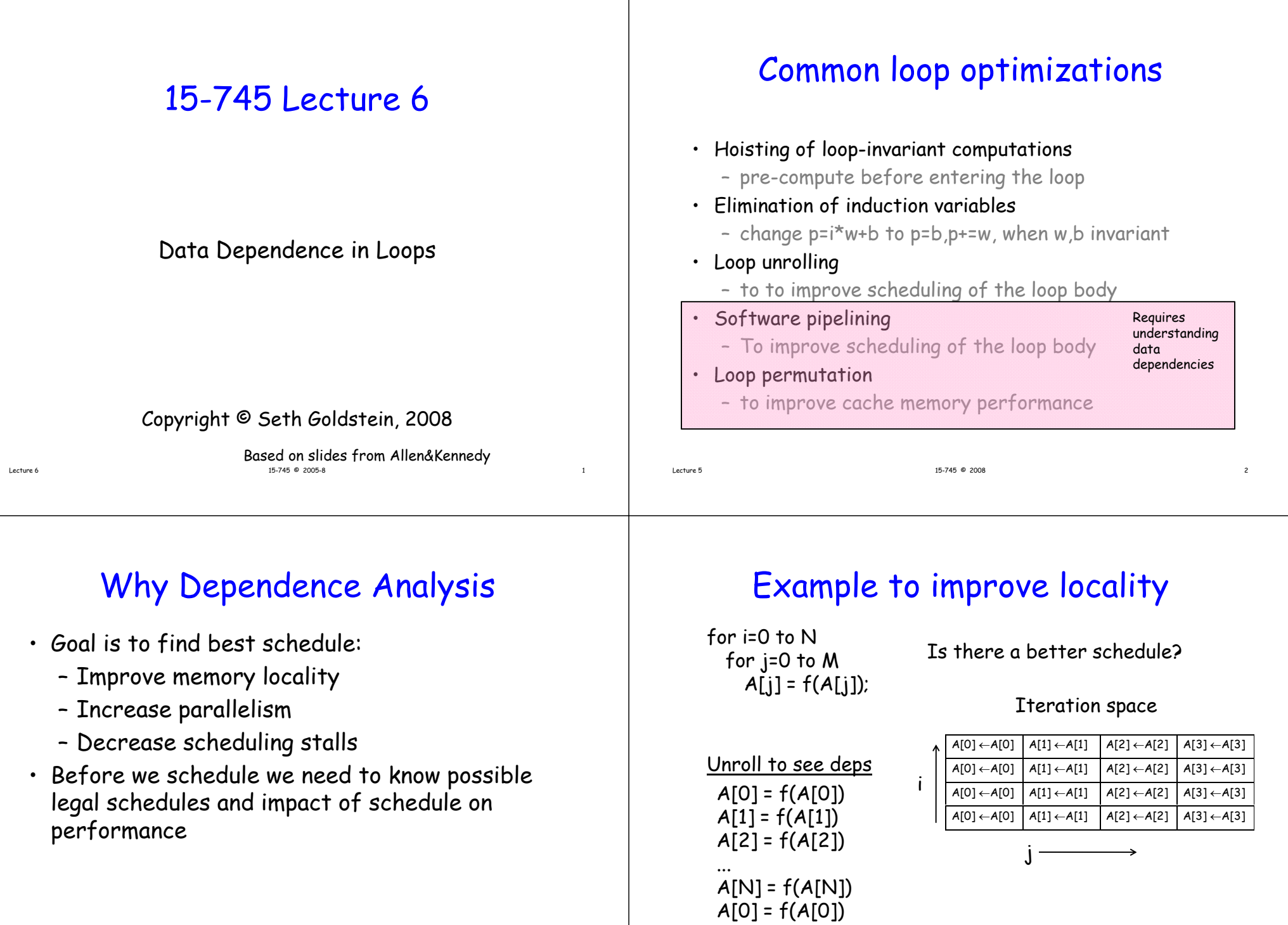

Lecture 6

...

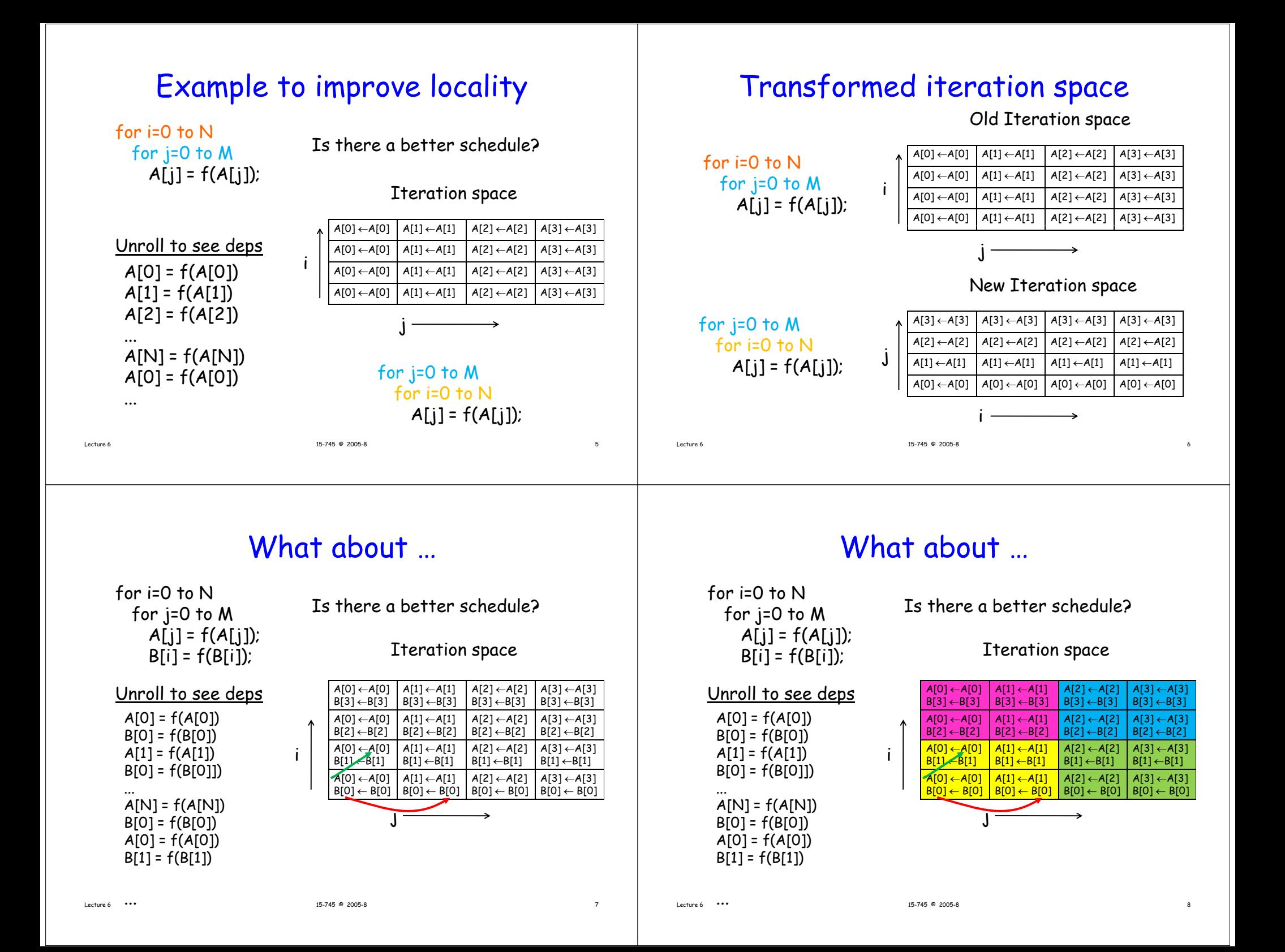

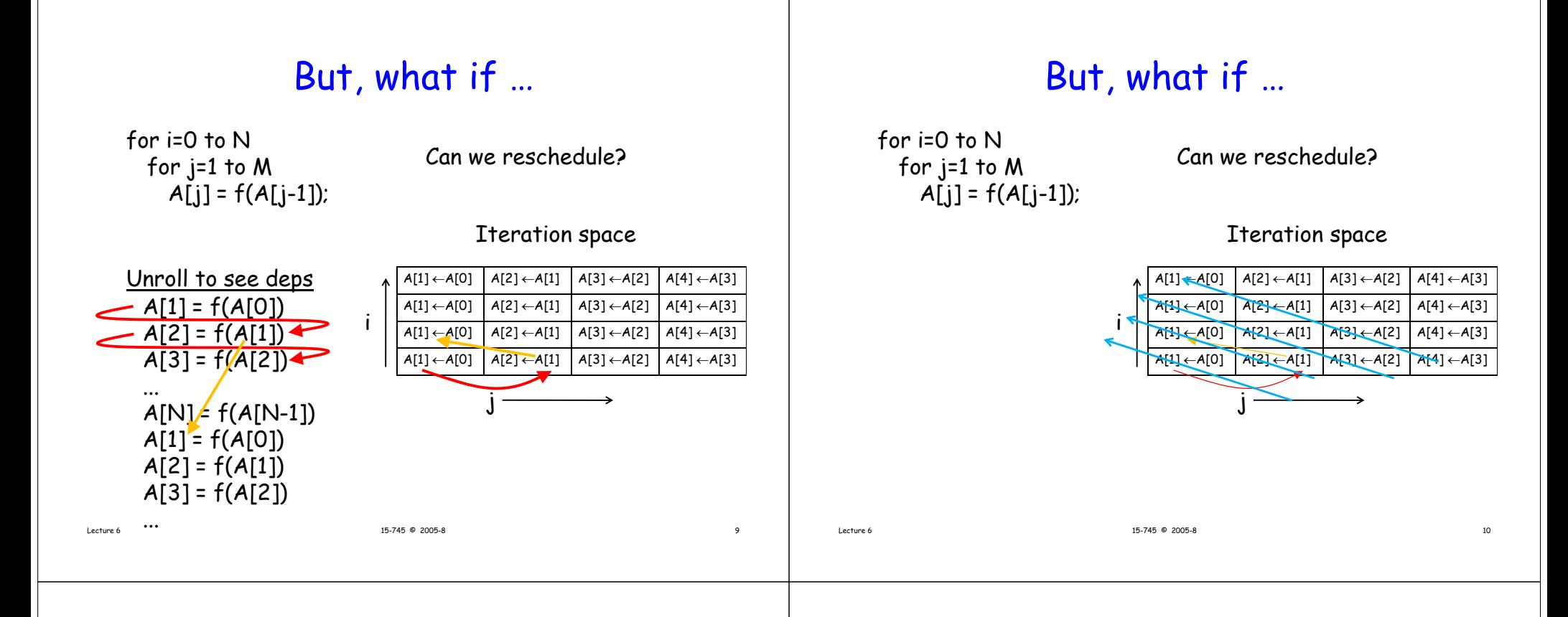

#### But, what if …

for  $i=0$  to N for  $j=1$  to  $M$  Can we reschedule?  $A[i] = f(A[i-1])$ ;

#### Iteration space

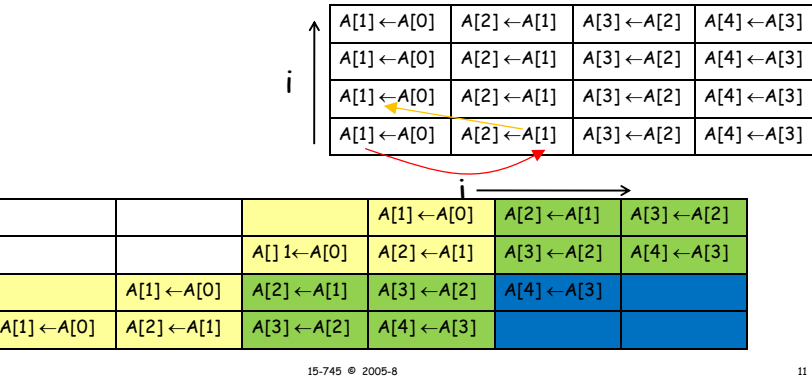

# So, how do we know when/how?

When should we transform a loop? What transforms are legal? How should we transform the loop.

Dependence information helps with all three questions.

#### In short,

- Determine all dependence information
- Use dependence information to analyze loop
- Guide transformations using dependence info
- Key is:

Lecture 6

Any transformation\* that preserves every dependence in a program preserves the meaning of the program

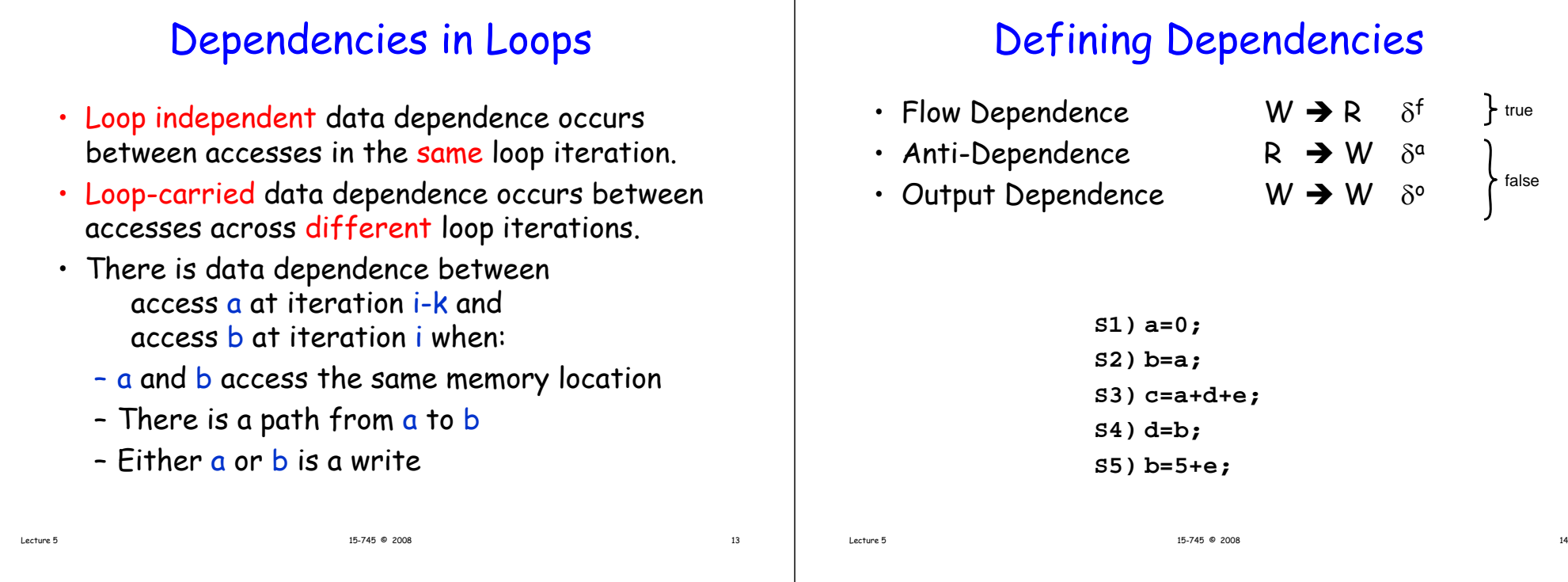

#### Example Dependencies

**S1) a=0; S2) b=a; s**3) c=a+d+e**;**<br>S4) d=b; These are scalar dependencies. The same idea holds for memory accesses. **S5) b=5+e;** source type target due to S1 $\delta^{\rm f}$  S2 a 2S1 $\delta^f$  S3 a S2 $\delta^f$  S4 b 3S3 $δ<sup>a</sup>$  S<sub>4</sub> d S4 $\delta^a$  S5 b 4S2 $\delta^0$  S5 b 5

What can we do with this information? What are anti- and flow- called "false" dependences?

#### Data Dependence in Loops

- Dependence can flow across iterations of the loop.
- Dependence information is annotated with iteration information.
- If dependence is across iterations it is loop carried otherwise loop independent.

```
for (i=0; i<n; i++) {     
     A[i] = B[i];
     B[i+1] = A[i];
}
```
8 assessment and the contract of the contract of the contract of the contract of the contract of the contract of the contract of the contract of the contract of the contract of the contract of the contract of the contract

## Data Dependence in Loops

- Dependence can flow across iterations of the loop.
- Dependence information is annotated with iteration information.
- If dependence is across iterations it is loop carried otherwise loop independent.

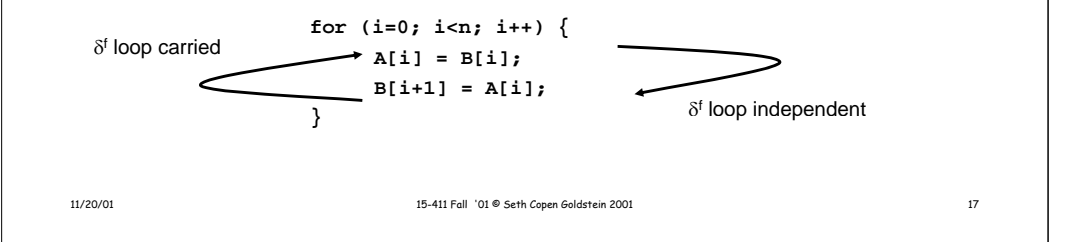

# Data Dependence

- There is a data dependence from statement  $\mathsf{S}_1$  to statement  $\mathsf{S}_2$  ( $\mathsf{S}_2$ depends on  $S_1$ ) if:
- 1. Both statements access the same memory location and at least one of them stores onto it, and
- 2. There is a feasible run-time execution path from  $\mathsf{S}_1$  to  $\mathsf{S}_2$
- We need to characterize the dependence information in terms of the loop iterations involved in the dependence, so we need a way to talk about iterations of a loop.
	- Iteration vector: a label for a loop iteration using the induction variables.
	- Iteration space: the set of all possible iteration vectors for a loop

 $15-745$  © 2005-8 18

- Lexicographic order: The order of the iterations

# Iteration Space

Every iteration generates a point in an ndimensional space, where n is the depth of the loop nest.

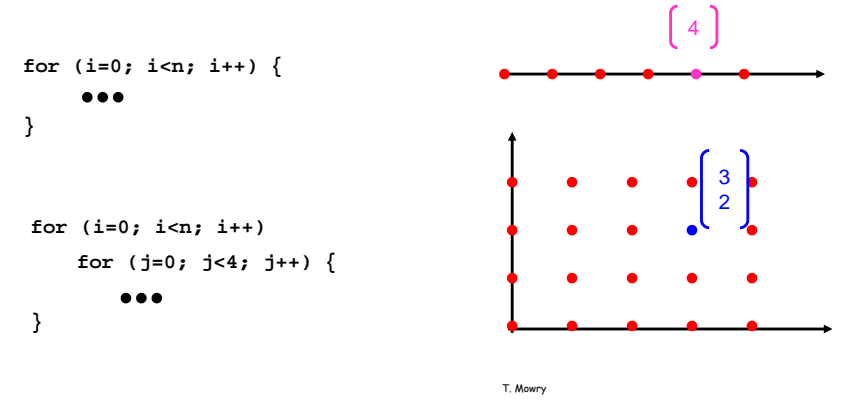

# Iteration Vectors

- Need to consider the nesting level of a loop
- Nesting level of a loop is equal to one more than the number of loops that enclose it.
- $\boldsymbol{\cdot}$  Given a nest of n loops, the iteration vector  $i$  of a particular iteration of the innermost loop is a vector of integers that contains the iteration numbers for each of the loops in order of nesting level.
- Thus, the iteration vector is: {i<sub>1</sub>, i<sub>2</sub>, ..., i<sub>n</sub> } where  $i_k$ ,  $1 \le k \le n$  represents the iteration number for the loop at nesting level k

Lecture 6

Lecture 6

#### Iteration Space

Every iteration generates a point in an ndimensional space, where n is the depth of the loop nest.

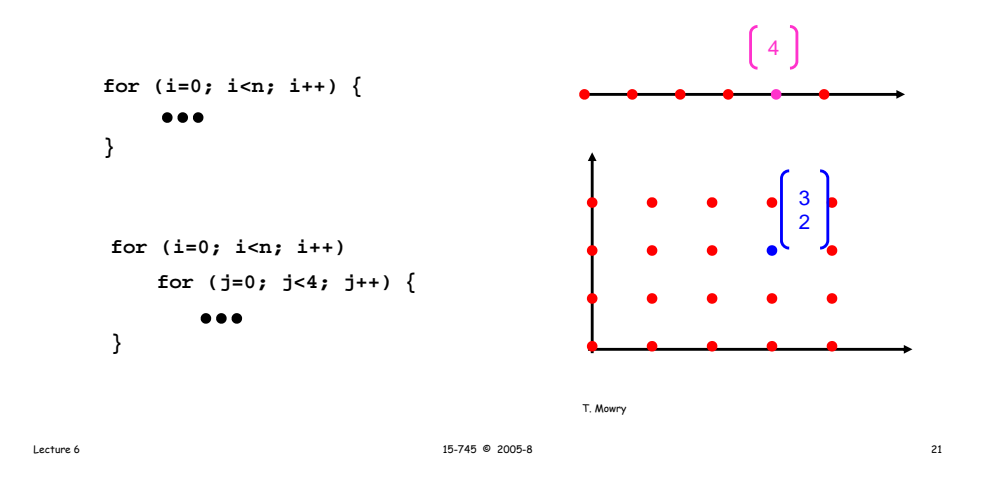

# Ordering of Iteration Vectors

- Dan ordering for iteration vectors
- $\,\cdot\,$  Use an intuitive, lexicographic order
- Iteration i precedes iteration j, denoted i < j, iff:

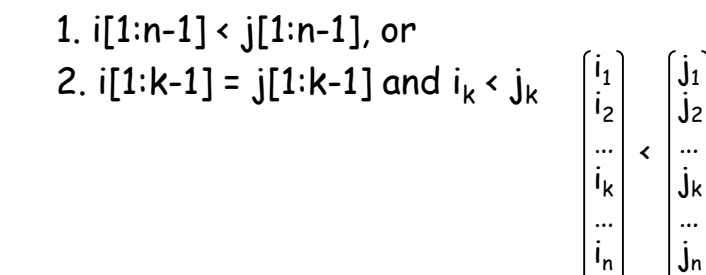

Example Iteration Space

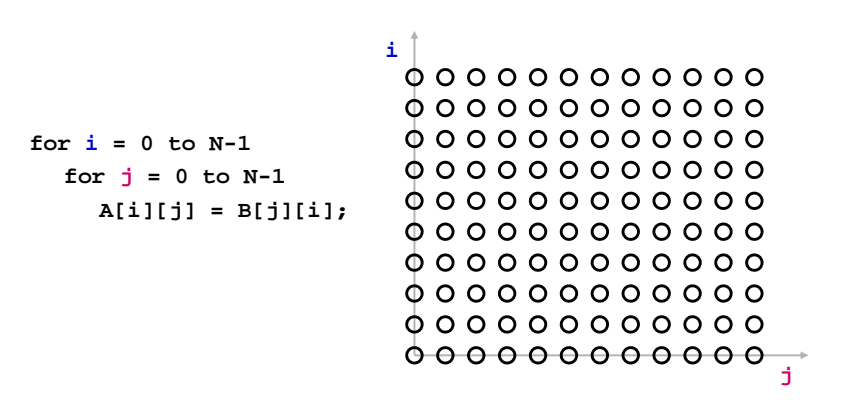

• each position represents an iteration

#### Visitation Order in Iteration Space

**i**

 $15-745$  © 2005-8  $22$ 

**f i 0 1**  $for j = 0 to N-1$ **A[i][j] = B[j][i];**

Lecture 6

T. Mowry

<del>. . . . . . . . . . .</del> . <del>© © © © © © © © © ©</del> <del>0000000000</del> <del>© © © © © © © © © ©</del> © <del>© © © © © © © © © ©</del> <del>© © © © © © © © © ©</del> © <del>© © © © © © © © © ©</del> <del>© © © © © © © © © ©</del> <del>0 0 0 0 0 0 0 0 0 0</del> 0 <del>. . . . . . . . . <del>. .</del></del>

**j**

• Note: iteration space is not data space

# Formal Def of Loop Dependence

- There exists a dependence from statements  $\mathsf{S}_1$  to statement  $\mathsf{S}_2$  in a common nest of loops iff there exist two iteration vectors  $i$  and  $j$  for the nest, st. (1) (a)  $i < j$  or
	- (b)  $i = j$  and there is a path from
	- $\mathsf{S}_1$  to  $\mathsf{S}_2$  in the body of the loop, (2) statement  $S_1$  accesses memory location M on iteration  $i$  and statement  $\mathsf{S}_2$  accesses location  $\pmb{\mathcal{M}}$  on iteration *j*, and

 $15-745$  © 2005-8  $25$ 

- (3) one of these accesses is a write.
- $\cdot$   $\,$  1a: Loop carried and 1b: Loop independent
- S1 is source of dependence, S2 is sink or target of dep

# Dependence Distance

- Using iteration vectors and def of dependence we can determine the distance of a dependence:
- In n-deep loop nest if
	- S1 is source in iteration i
	- S2 is sink in iteration j
- Distance of dependence is represented with a distance vector: D
	- Vector of length n, where
	- d<sub>k</sub> = j<sub>k</sub> i<sub>k</sub>

#### Distance Vector

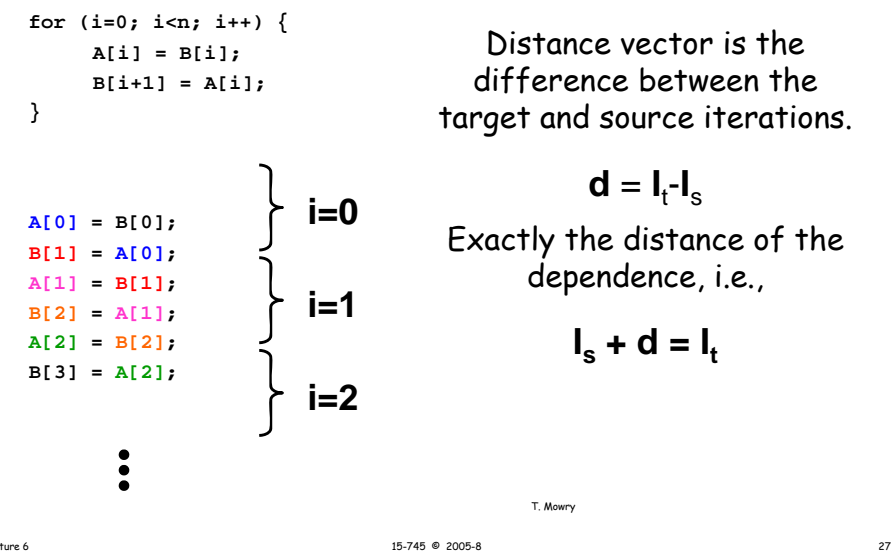

# Example of Distance Vectors

j

 $15-745$  © 2005-8  $26$ 

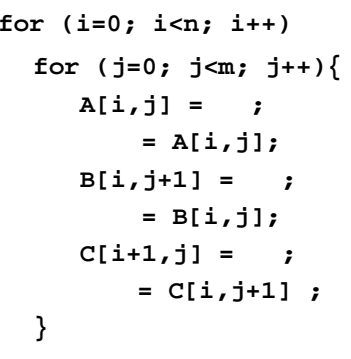

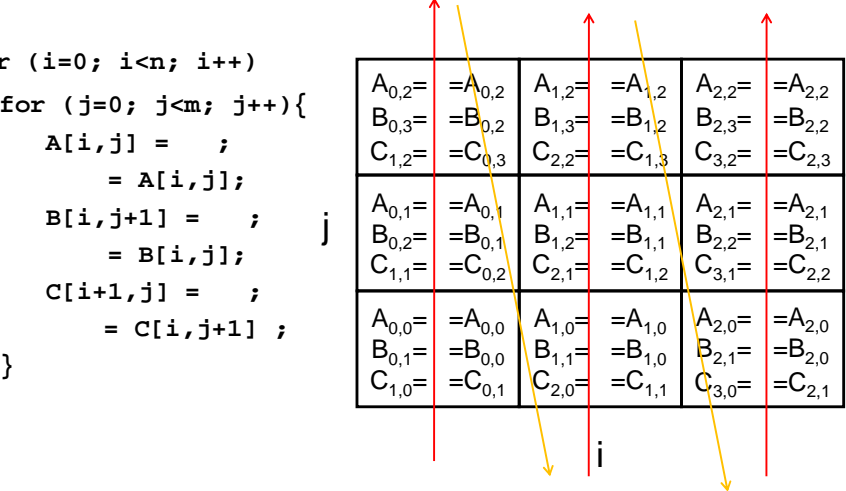

Lecture 6

T. Mowry

Lecture 6

#### Example of Distance Vectors

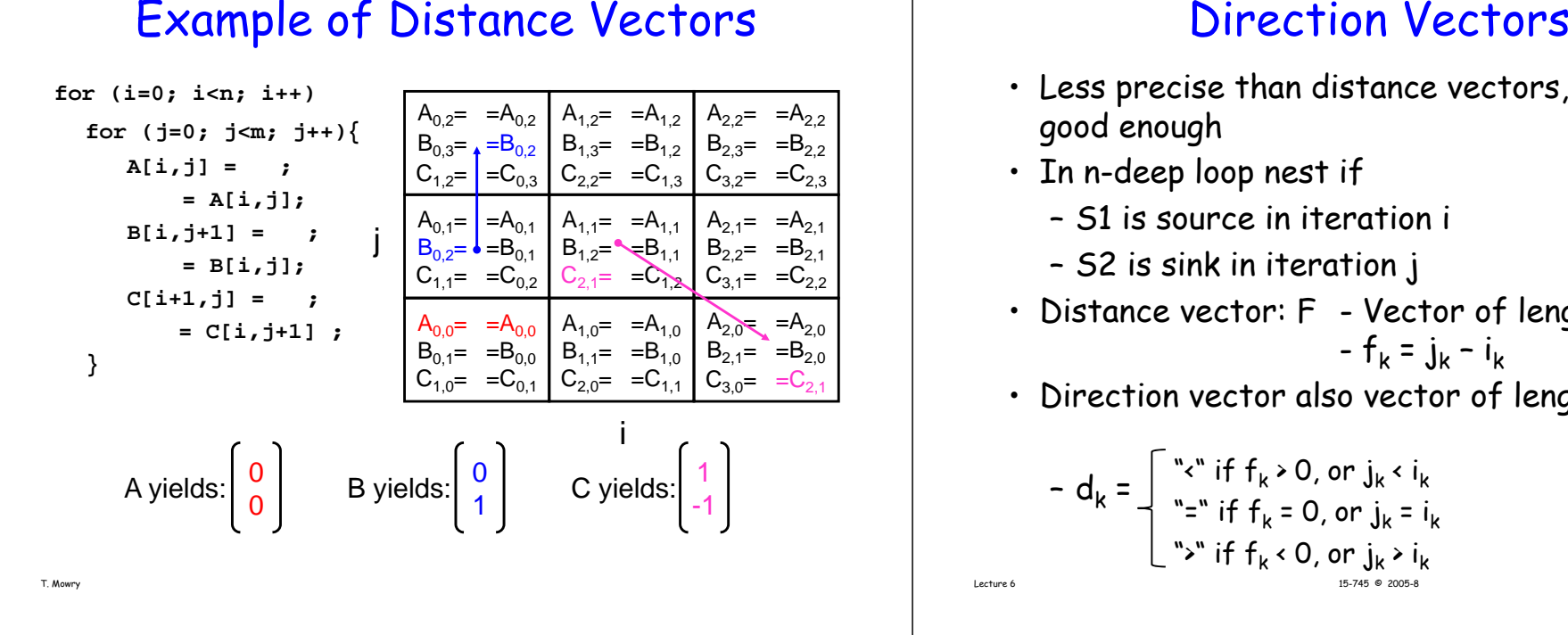

- Less precise than distance vectors, but often good enough
- In n-deep loop nest if
	- S1 is source in iteration i
	- S2 is sink in iteration j
- Distance vector: F Vector of length n, where - f<sub>k</sub> = j<sub>k</sub> - i<sub>k</sub>

• Direction vector also vector of length n, where

Example of Direction Vectors

$$
\begin{array}{ll}\n\text{for } (\mathbf{i}=0; \ \mathbf{i}\leq \mathbf{n}; \ \mathbf{i}+1) \\
\text{for } (\mathbf{j}=0; \ \mathbf{j}\leq \mathbf{m}; \ \mathbf{j}+1) \{ \\
\mathbf{A}[\mathbf{i},\mathbf{j}] = \ \mathbf{i} \\
\mathbf{A}[\mathbf{i},\mathbf{j}] = \mathbf{j} \\
\mathbf{A}[\mathbf{i},\mathbf{j}] = \mathbf{j} \\
\mathbf{A}[\mathbf{i},\mathbf{j}] = \mathbf{j} \\
\mathbf{A}[\mathbf{i},\mathbf{j}] = \mathbf{j} \\
\mathbf{A}[\mathbf{i},\mathbf{j}] = \mathbf{j} \\
\mathbf{A}[\mathbf{i},\mathbf{j}+1] = \mathbf{j} \\
\mathbf{A}[\mathbf{i},\mathbf{j}+1] = \mathbf{j} \\
\mathbf{A}[\mathbf{i},\mathbf{j}+1] = \mathbf{j} \\
\mathbf{A}[\mathbf{i},\mathbf{j}+1] = \mathbf{j} \\
\mathbf{A}[\mathbf{i},\mathbf{j}+1] = \mathbf{k} \\
\mathbf{A}[\mathbf{i},\mathbf{j}+1] = \mathbf{k} \\
\mathbf{A}[\mathbf{i},\mathbf{j}+1] = \mathbf{k} \\
\mathbf{A}[\mathbf{i},\mathbf{j}+1] = \mathbf{k} \\
\mathbf{A}[\mathbf{i},\mathbf{j}+1] = \mathbf{k} \\
\mathbf{A}[\mathbf{i},\mathbf{j}+1] = \mathbf{k} \\
\mathbf{A}[\mathbf{i},\mathbf{j}+1] = \mathbf{k} \\
\mathbf{A}[\mathbf{i},\mathbf{j}+1] = \mathbf{k} \\
\mathbf{A}[\mathbf{i},\mathbf{j}+1] = \mathbf{k} \\
\mathbf{A}[\mathbf{i},\mathbf{j}+1] = \mathbf{k} \\
\mathbf{A}[\mathbf{i},\mathbf{j}+1] = \mathbf{k} \\
\mathbf{A}[\mathbf{i},\mathbf{j}+1] = \mathbf{k} \\
\mathbf{A}[\mathbf{i},\mathbf{j}+1] = \mathbf{k} \\
\mathbf{A}[\mathbf{i},\mathbf{j}+1] = \mathbf{k} \\
\mathbf{A}[\mathbf{i},\mathbf{j}+1] = \mathbf{k} \\
\mathbf{A}[\mathbf{i},\mathbf{j}+1] = \mathbf{k} \\
\mathbf{A}[\mathbf{i},\mathbf{j}+1] =
$$

#### $- d_k = \int_{k}^{k} \int_{k}^{k} if f_k > 0,$  or  $j_k < i_k$  $\kappa$   $\overrightarrow{ }$   $\overrightarrow{ }$  "=" if  $f_k$  = 0, or  $j_k$  = i  $15-745$  © 2005-8  $30$ "=" if f<sub>k</sub> = 0, or j<sub>k</sub> = i<sub>k</sub> ">" if  ${\sf f}_{\sf k}$  < 0, or  ${\sf j}_{\sf k}$  >  ${\sf i}_{\sf k}$

Lecture 6

Lecture 6

#### Direction Vectors

```
Example:
   DO I = 1, N
      DO J = 1, M
         DO K = 1, L
   S_1A(I+1, J, K-1) = A(I, J, K) + 10ENDDOENDDOENDDO
```
- $\cdot$   $\,$  S $_{1}$  has a true dependence on itself.
- Distance Vector:  $(1, 0, -1)$
- Direction Vector: (<, =, >)

#### Note on vectors

- A dependence cannot exist if it has a direction vector whose leftmost non "=" component is not "<" as this would imply that the sink of the dependence occurs before the source.
- Likewise, the first non-zero distance in a distance vector must be postive.

# The Key

- Any reordering transformation that preserves every dependence in a program preserves the meaning of the program
- A reordering transformation may change order of execution but does not add or remove statements.

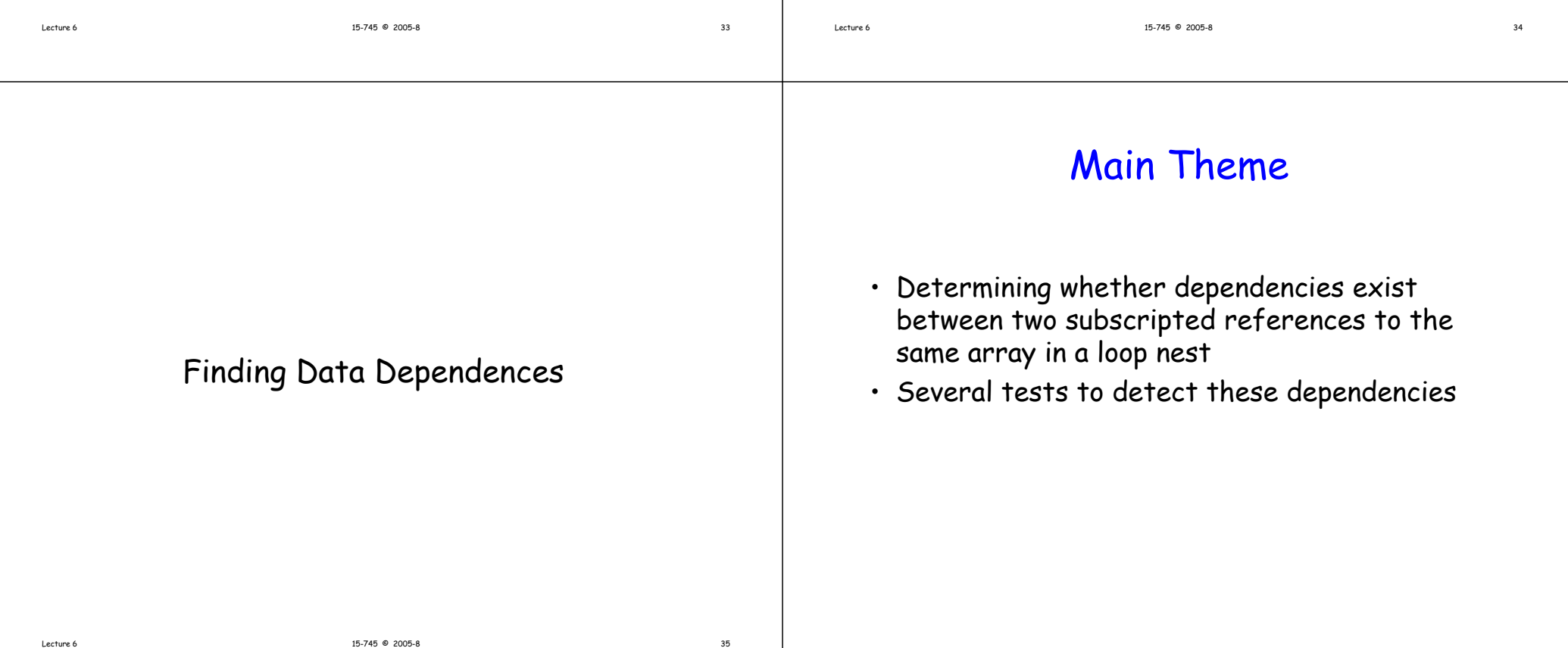

#### The General Problem

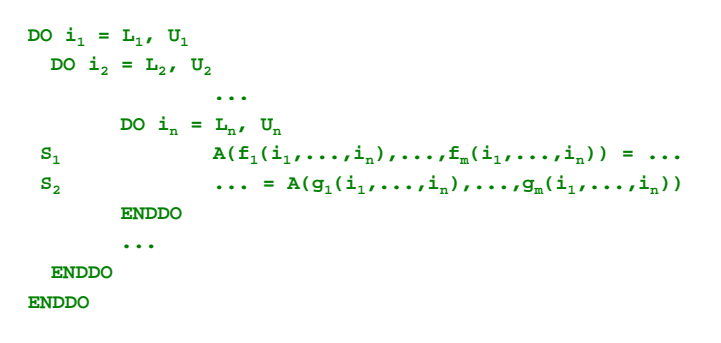

A dependence exists from S1 to S2 if:

- There exist  $\alpha$  and  $\beta$  such that
- α(control flow requirement)
- $f_i(\alpha) = g_i(\beta)$  for all  $i, 1 \le i \le m$  (common access requirement)

# Basics: Conservative Testing

- Consider only linear subscript expressions
- Finding integer solutions to system of linear Diophantine Equations is NP-Complete
- Most common approximation is Conservative Testing, i.e., See if you can assert

"No dependence exists between two subscripted references of the same array"

• Never incorrect, may be less than optimal

# Basics: Indices and Subscripts

- Index: Index variable for some loop surrounding a pair of references
- Subscript: A PAIR of subscript positions in a pair of array references

#### For Example:

 $A(I, i) = A(I, k) + C$  $\langle I, I \rangle$  is the first subscript  $\langle \cdot |$ ,  $\langle k \rangle$  is the second subscript

# Basics: Complexity

A subscript is said to be

- ZIV if it contains no index zero index variable
- SIV if it contains only one index single index variable
- MIV if it contains more than one index multiple index variable

#### For Example:

 $A(5,I+1,j) = A(1,I,k) + C$ **First subscript is ZIV Second subscript is SIV Third subscript is MIV**

#### Basics: Separability

- A subscript is separable if its indices do not occur in other subscripts
- If two different subscripts contain the same index they are coupled

For Example:

 $A(I+1,j) = A(k,j) + C$ Both subscripts are separable  $A(I, j, j) = A(I, j, k) + C$ Second and third subscripts are coupled

## Basics:Coupled Subscript Groups

• Why are they important? Coupling can cause imprecision in dependence testing

**DO I = 1, 100** S1 **A( ,) () I+1,I) = B(I) + C** S2 $D(I) = A(I,I) * E$ **ENDDO**

## Dependence Testing: Overview

- Partition subscripts of a pair of array references into separable and coupled groups
- Classify each subscript as ZIV, SIV or MIV
	- Reason for classification is to reduce complexity of the tests.
- For each separable subscript apply single subscript test. Continue until prove independence.
- Deal with coupled groups
- If independent, done
- Otherwise, merge all direction vectors computed in the previous steps into a single set of direction vectors

## Step 1: Subscript Partitioning

- Partitions the subscripts into separable and minimal coupled groups
- Notations
	- // *S* is a set of *m* subscript pairs  $S_1$ ,  $S_2$ , ... $S_m$  each enclosed in *n* loops with indexes  $I_1$ ,  $I_2$ , ...  $I_n$ , which is to be partitioned into separable or minimal coupled groups.
	- // *P* is an output variable, containing the set of partitions
	- $// n<sub>p</sub>$  is the number of partitions

# Subscript Partitioning Algorithm

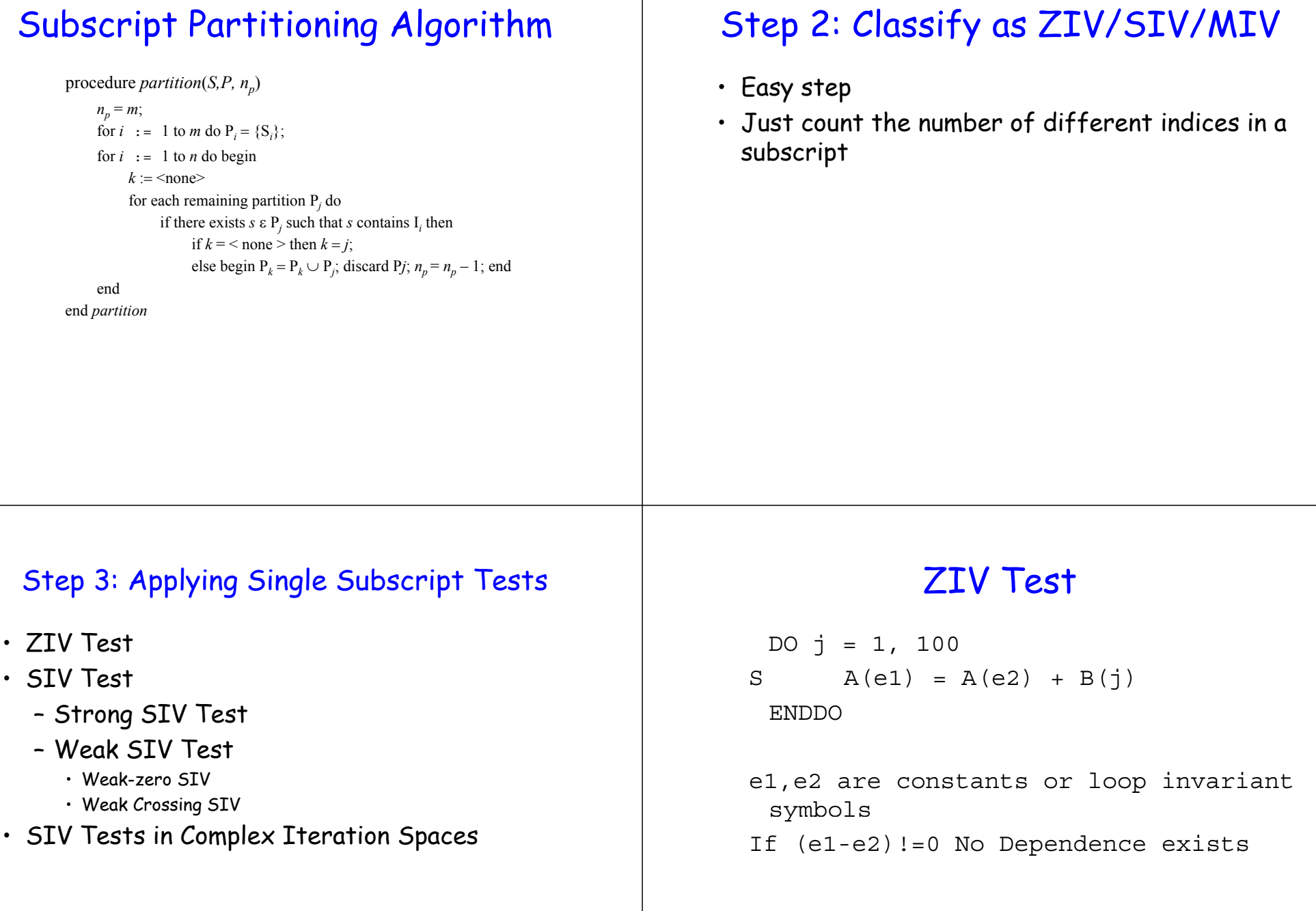

#### Strong SIV Test

- Strong SIV subscripts are of the form  $ai + c$  <sub>1</sub>,  $ai + c$  2
- For example the following are strong SIV subscripts *<sup>i</sup>* $\langle i+1,i\rangle$

$$
\langle 4i + 2, 4i + 4 \rangle
$$

# Strong SIV Test Example

**DO k = 1, 100 DO j = 1, 100**  $S1 \tA(j+1,k) = ...$  $S2$  **...** = A(j,k) + 32 **ENDDO ENDDO**

# **Strong SIV Test**<br>Geometric View of Strong SIV Tests

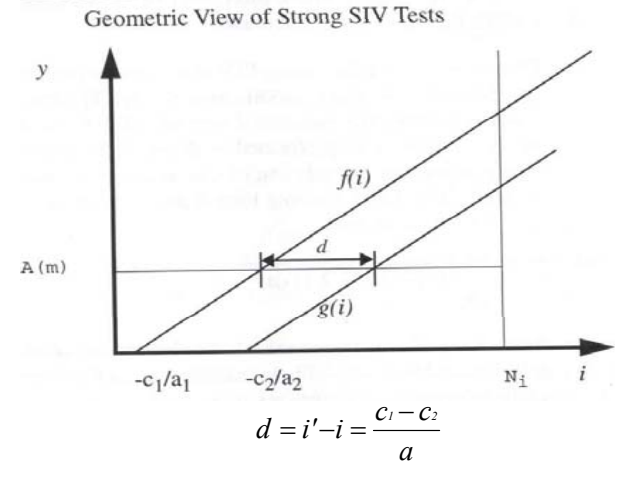

Dependence exists if  $|d| \le U - L$ 

#### Weak SIV Tests

- Weak SIV subscripts are of the form  $a_1 i + c_1, a_2 i + c_2$
- For example the following are weak SIV subscripts  $\langle i+1,5 \rangle$  $2i + 1, i + 5$

$$
\langle 2i+1,-2i\rangle
$$

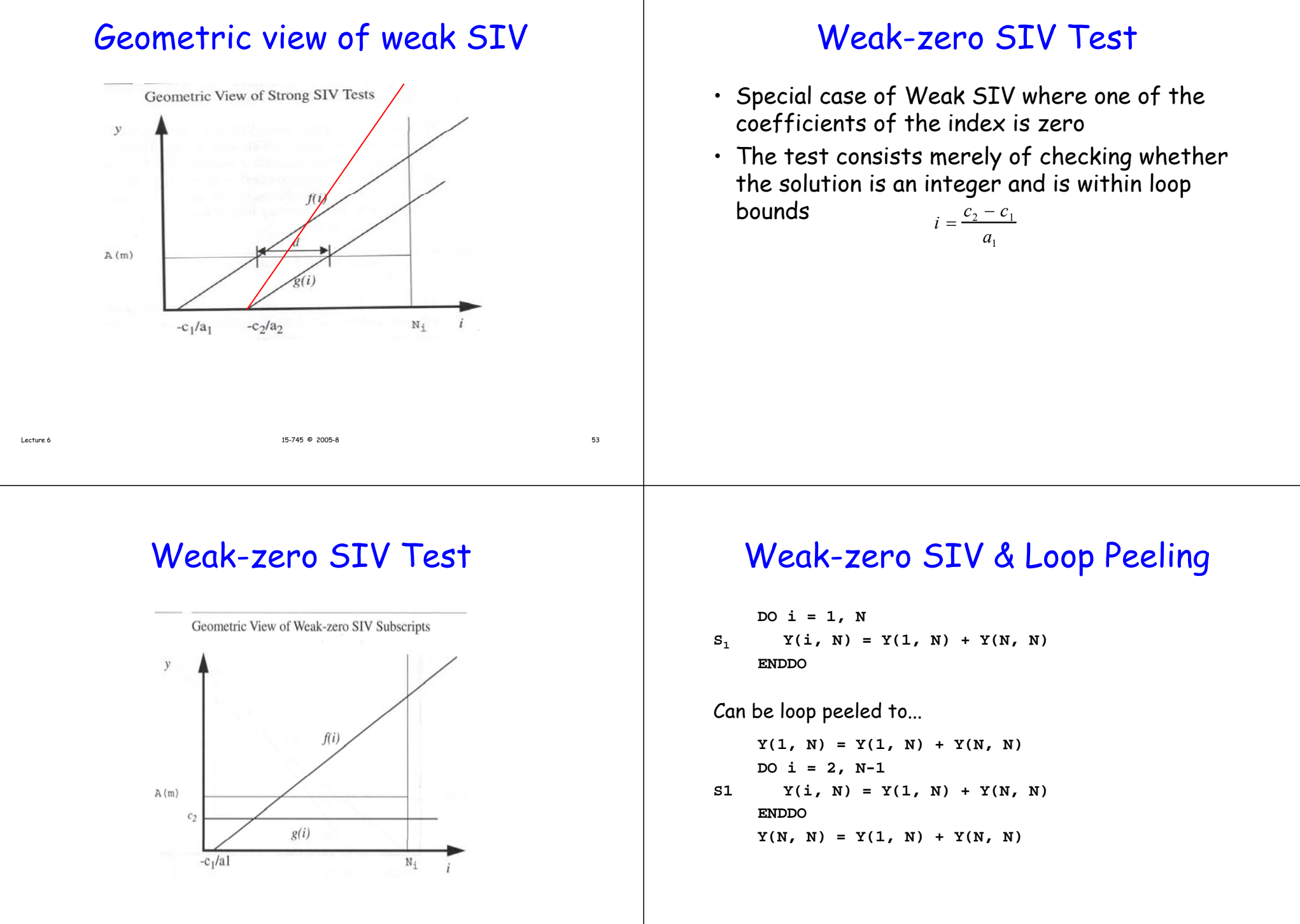

### Weak-crossing SIV Test

- Special case of Weak SIV where the coefficients of the index are equal in magnitude but opposite in sign
- $\cdot$  The test consists merely of checking whether the solution index
	- is 1. within loop bounds and is
		- 2. either an integer<sub>c</sub>or has a non-integer part equa<sup>j</sup> to 142

# Weak-crossing SIV Test

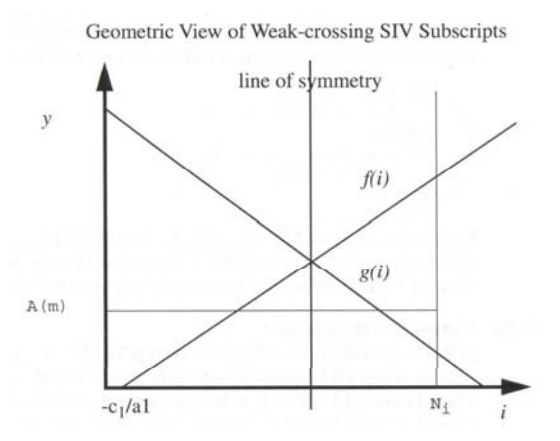

# Weak-crossing SIV & Loop Splitting

**DO i = 1, N S1 A(i) = A(N-i+1) + C ENDDO**

This loop can be split into...

```
DO i = 1,(N+1)/2
   A(i) = A(N-i+1) + CENDDODO i = (N+1)/2 + 1, NA(i) = A(N-i+1) + CENDDO
```
#### Complex Iteration Spaces

- Till now we have applied the tests only to rectangular iteration spaces
- These tests can also be extended to apply to triangular or trapezoidal loops
	- Triangular: One of the loop bounds is a function of at least one other loop index
	- Trapezoidal: Both the loop bounds are functions of at least one other loop index

# Next Time...

- Complex iteration spaces
- MIV Tests
- Tests in Coupled groups
- Merging direction vectors